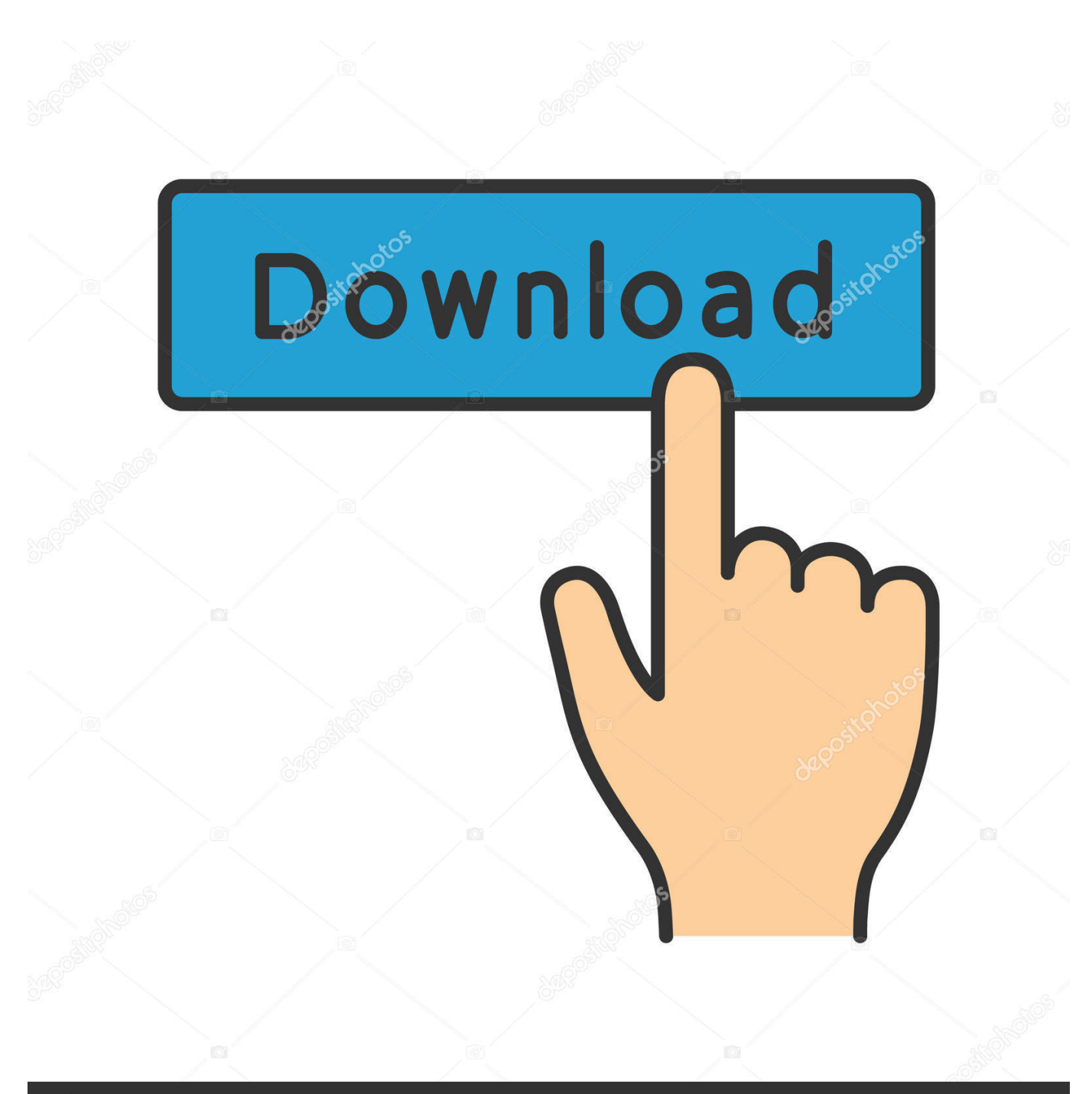

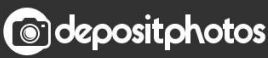

Image ID: 211427236 www.depositphotos.com

[Scaricare Netfabb 2013 Codice Di Attivazione 32 Bits](http://imgfil.com/16ziug)

[ERROR\\_GETTING\\_IMAGES-1](http://imgfil.com/16ziug)

## [Scaricare Netfabb 2013 Codice Di Attivazione 32 Bits](http://imgfil.com/16ziug)

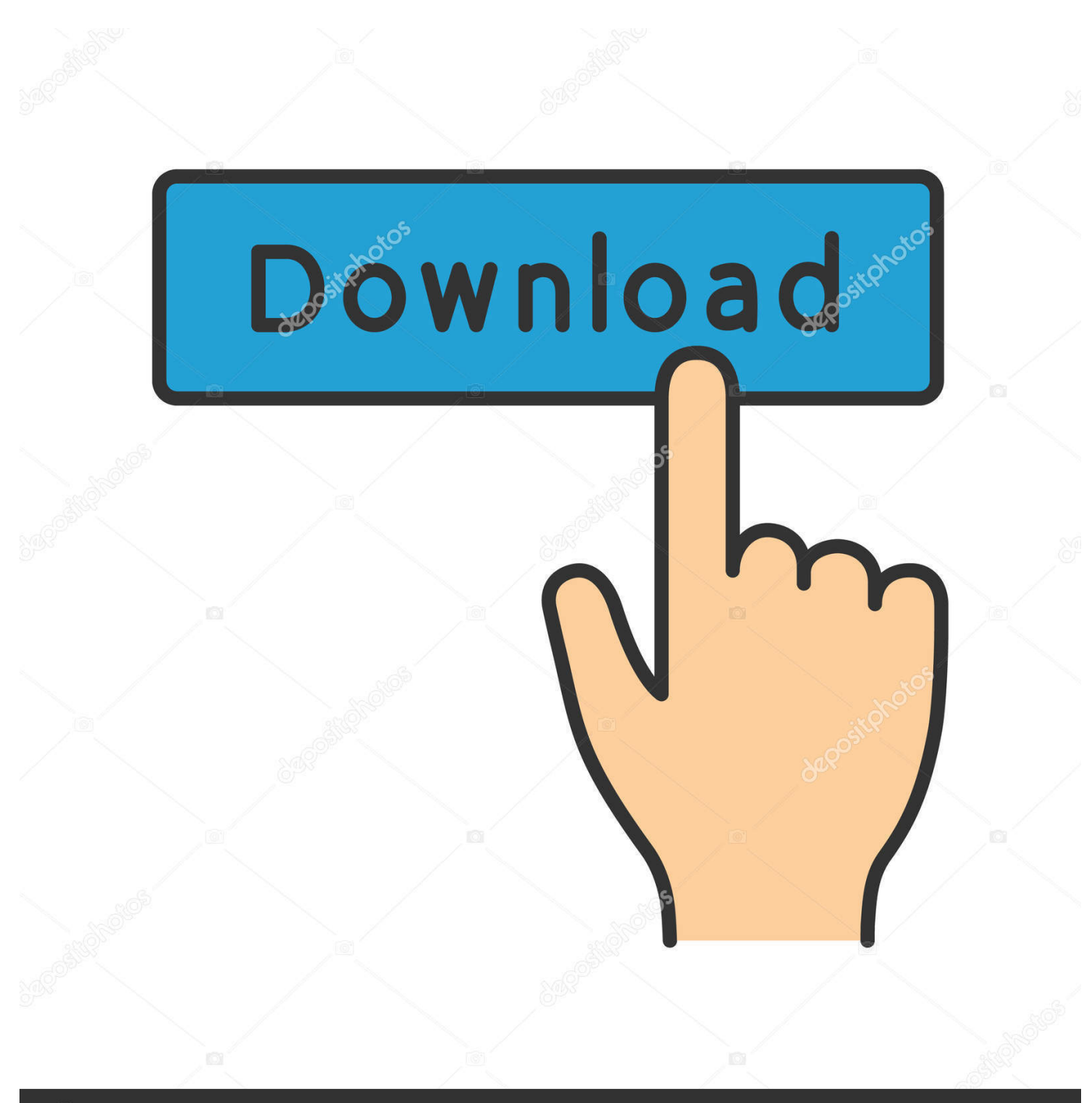

**@depositphotos** 

Image ID: 211427236 www.depositphotos.com Download a free trial of Netfabb. Quickly ... Available for Windows 64-bit. ... A downloadable trial is not available, but you can request a trial of Netfabb Ultimate.. Connected software for additive manufacturing, design, and simulation. ... Connect Netfabb with Fusion 360, Netfabb Simulation, and more. ... Quickly prepare models for additive manufacturing and 3D printing.. Autodesk Netfabb Premium 2019 R1 Free Download available 32-bit and 64-bit operating system in our site you will get full standalone file .... Keygen X-Force 2019 32 & 64 Bits. ... Tabella delle opzioni di avvio di PowerShape Le modalità di ... Autodesk Simulation CFD), Moldflow, Netfabb, FeatureCAM, ... in modo impeccabile di tutte le product key utilizzate per attivare ... Di seguito l'elenco dei codici prodotto (Product Key) da utilizzare .... AutoCad 2019.1.2 Super Collection 32-64Bit – ITA – Il. Autodesk ... In questa guida spiegherò come ottenere autocad 2013 craccato solo con un codice seriale.. netfabb Basic is a freeware for stl-format files handling. This app is not just a viewer, it provides mesh edit, repair and analysis capabilities to .... Later versions of Netfabb Basic can be downloaded from here ... I have run it on Windows 10, both on a 64 bit and 32 bit machine and both .... Virtual Conference "Industry Bits and Bytes for Students", 30 November 2018. ... Una missione che Autodesk svolge con passione è quella di istruire e ispirare la generazione futura di progettisti, ... Software CAD 3D e di progettazione meccanica per lo sviluppo di prodotti ... Autodesk Fusion 360 + NetFabb (01:28 min) ... a3e0dd23eb